### ZP/9/15

# Załącznik nr 2 do Zmiany treści SIWZ

# Załącznik nr 6 do SIWZ

## **Zestawienie parametrów technicznych aparatu RTG**

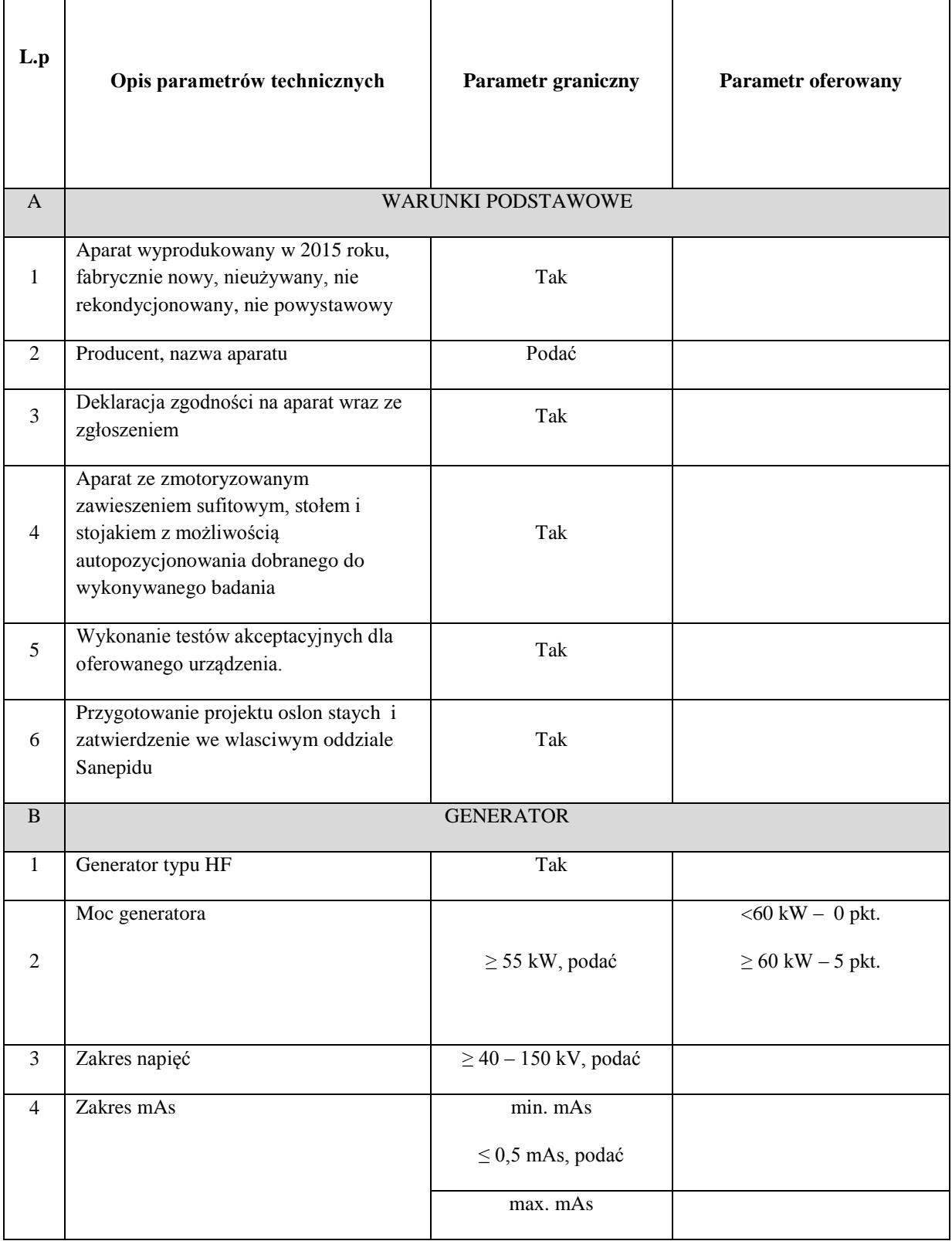

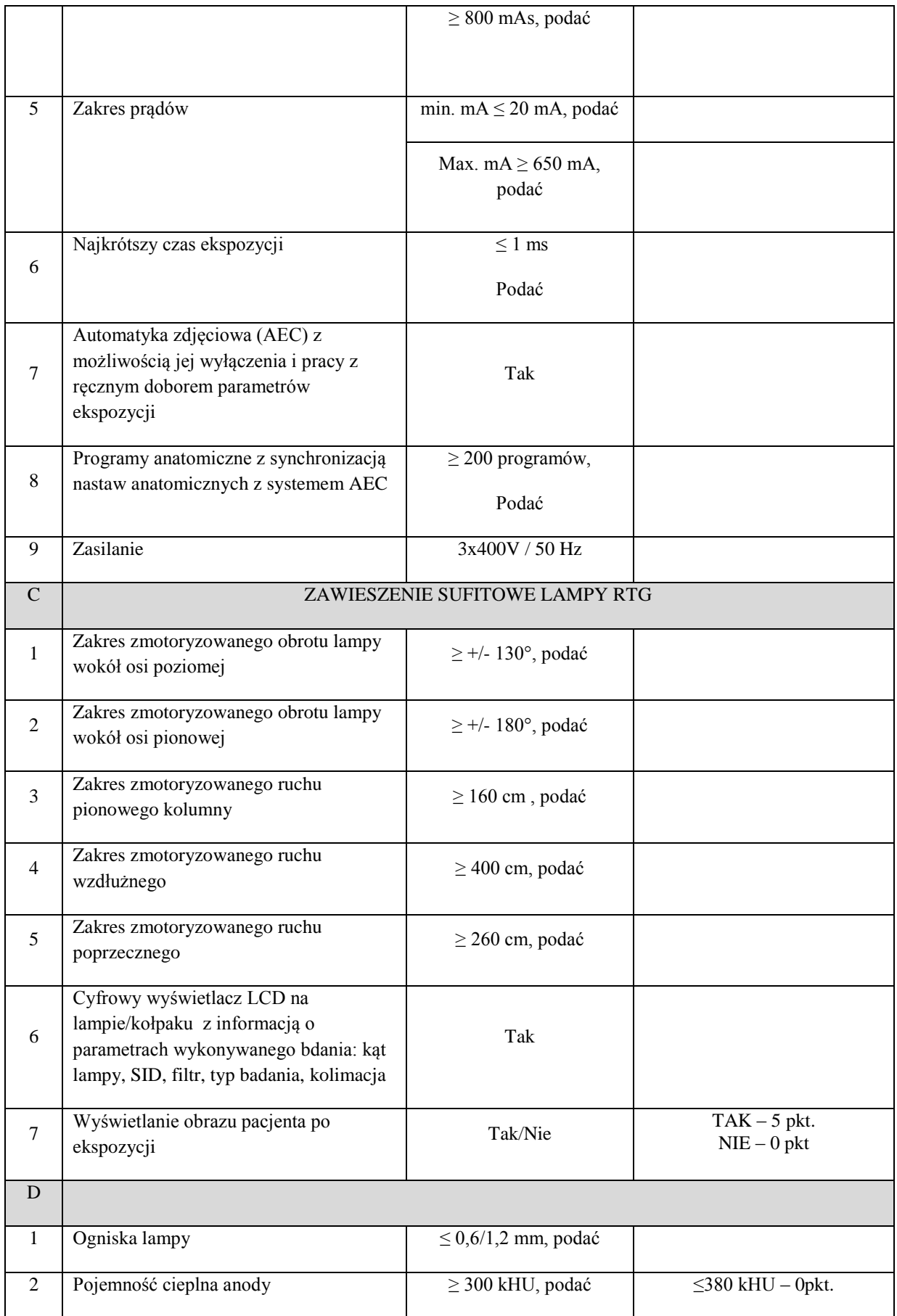

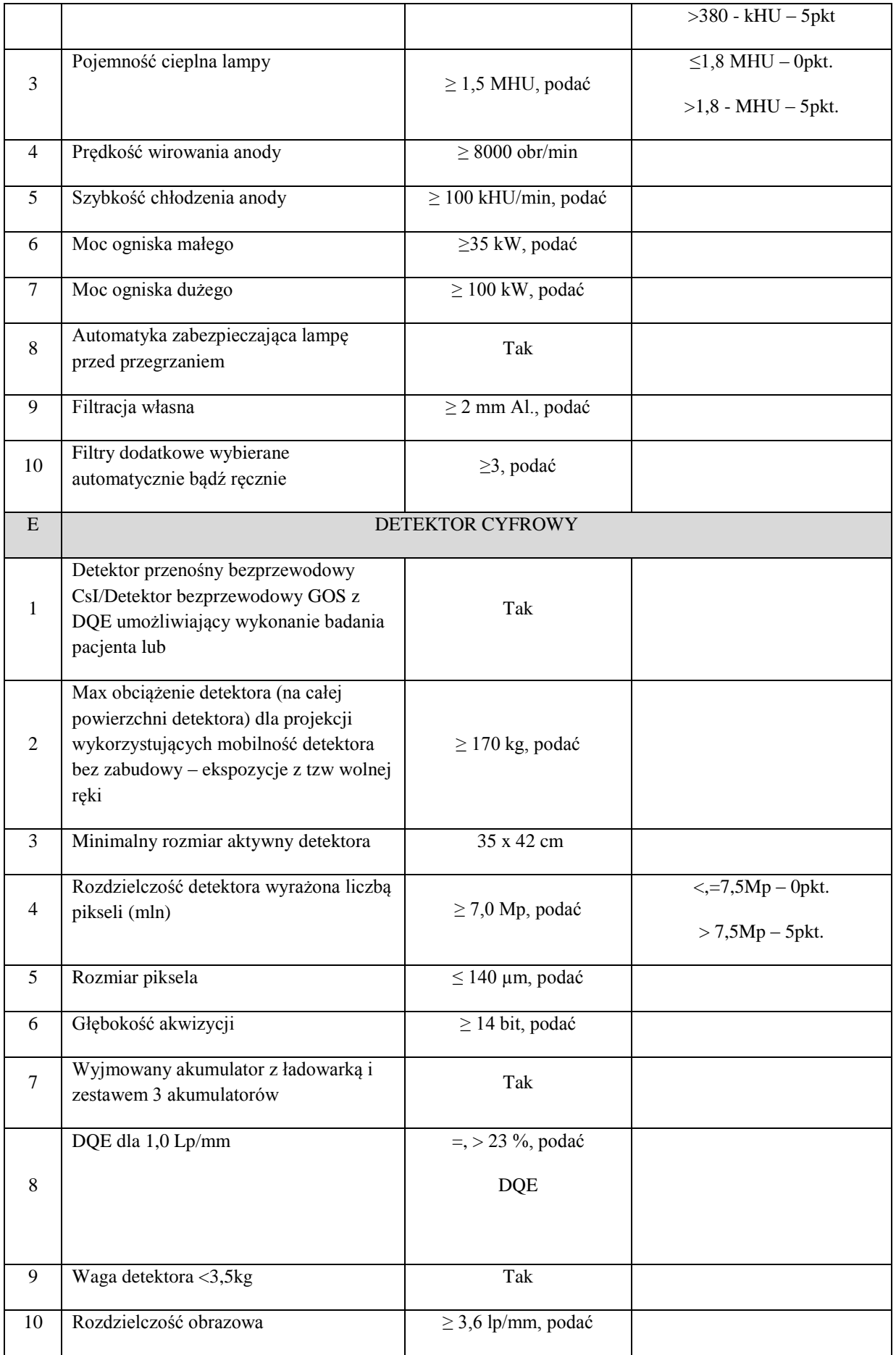

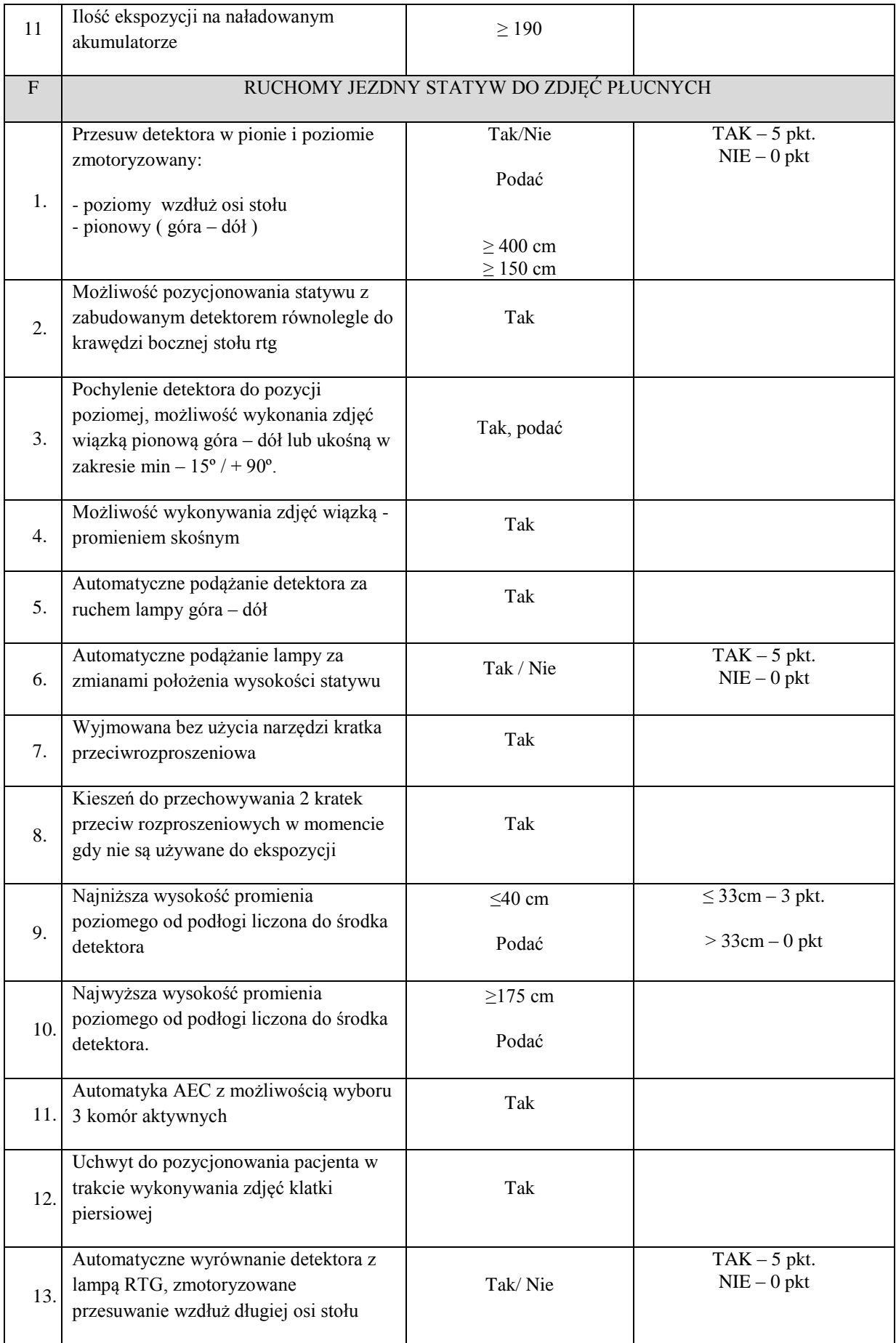

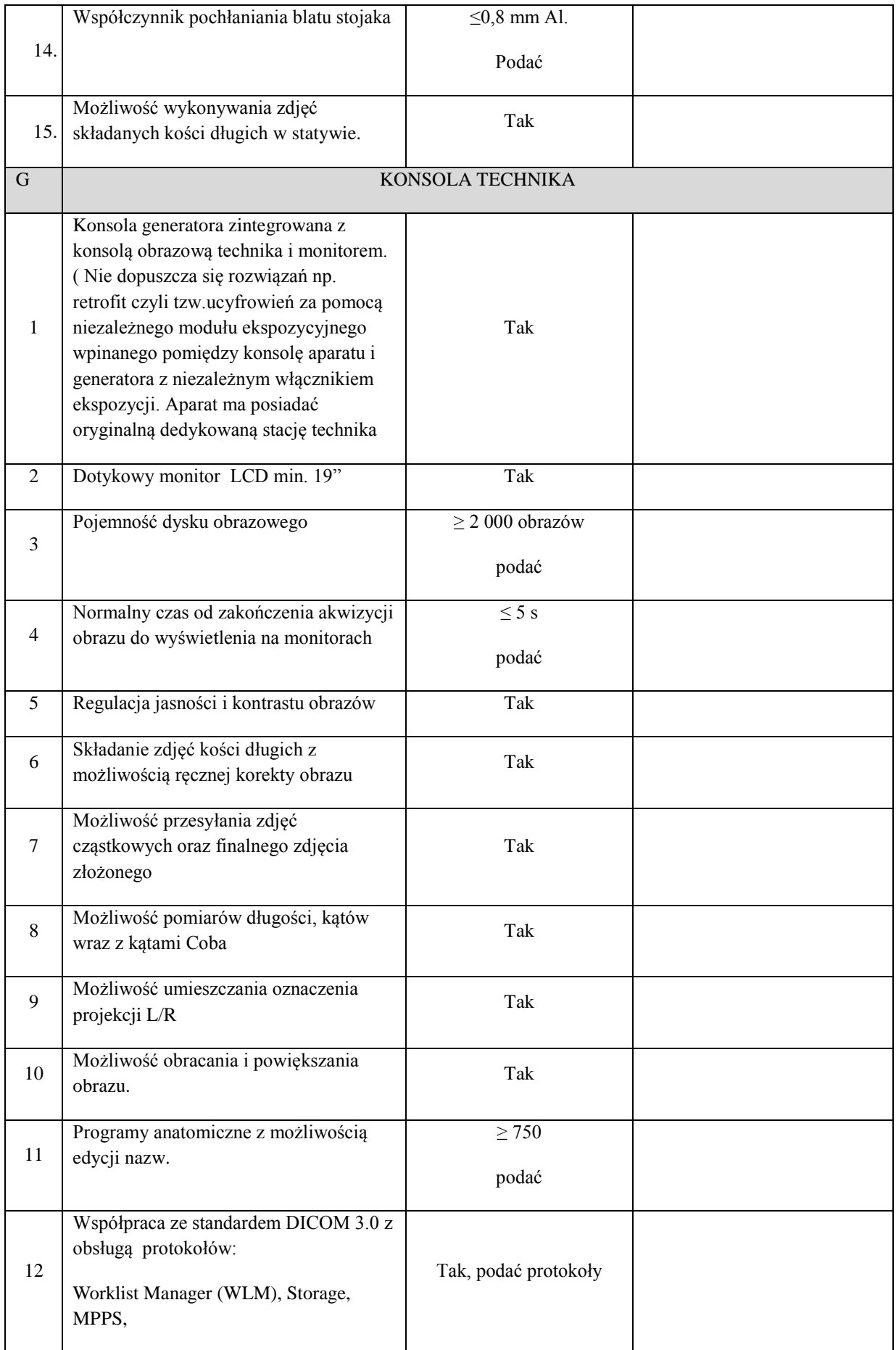

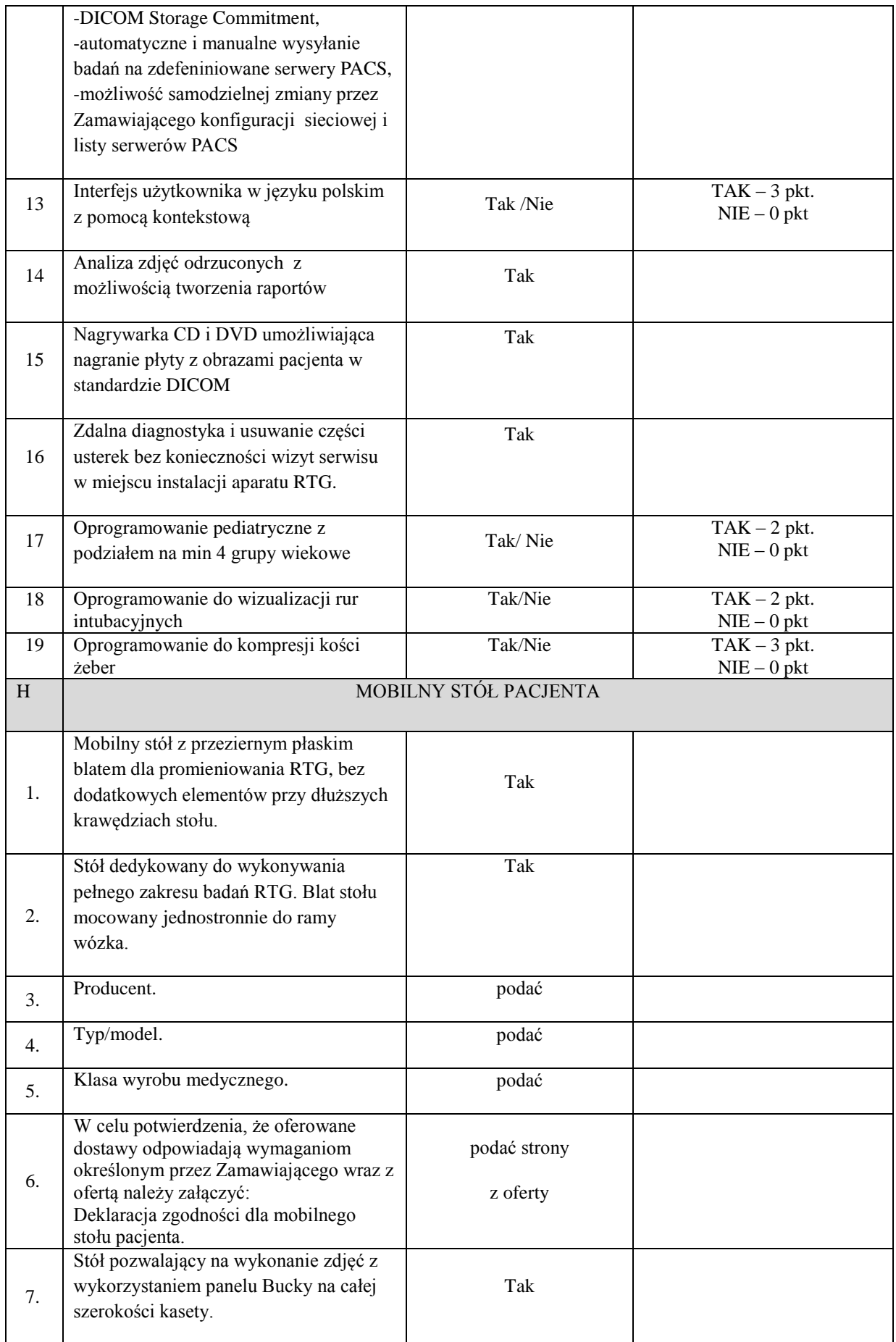

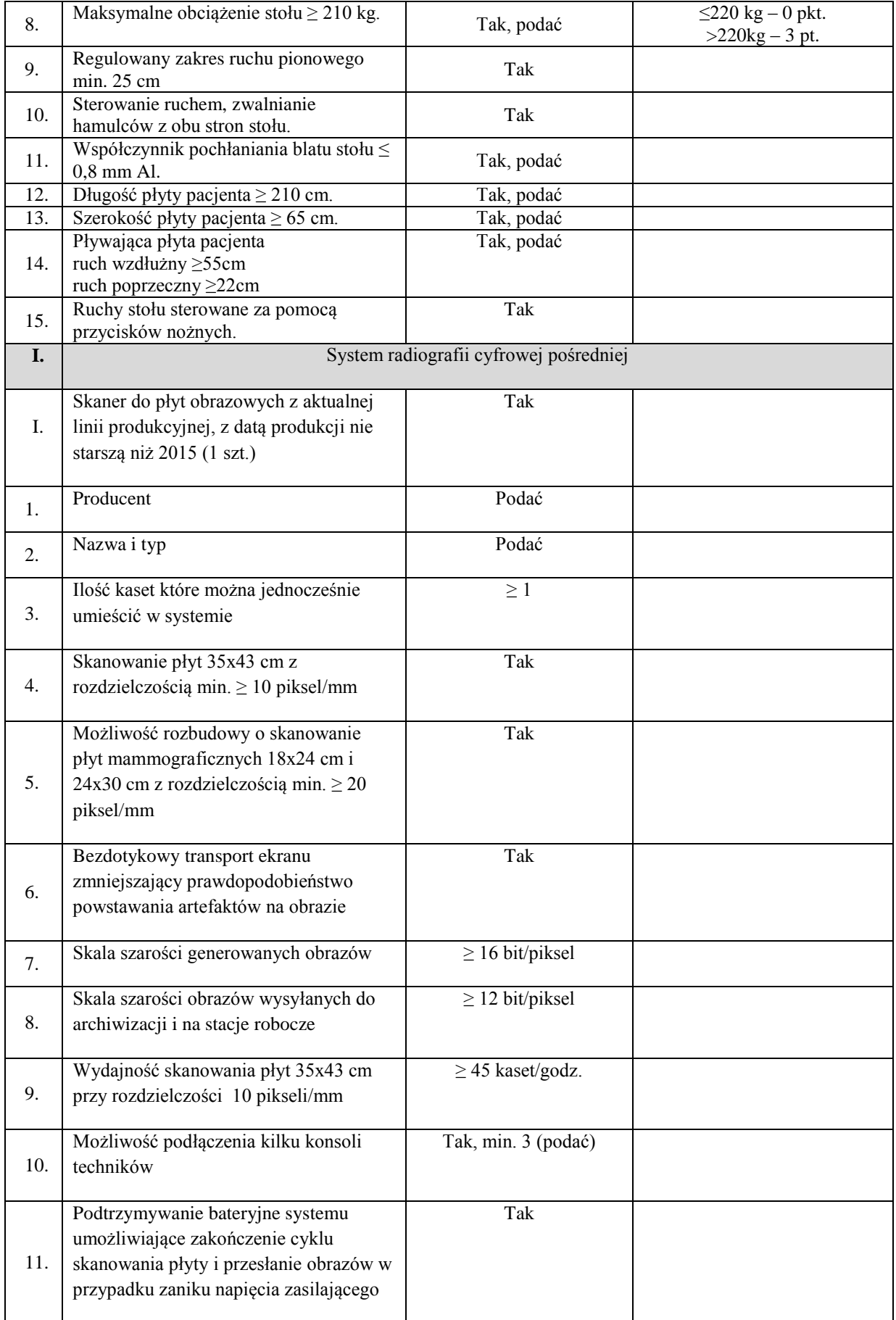

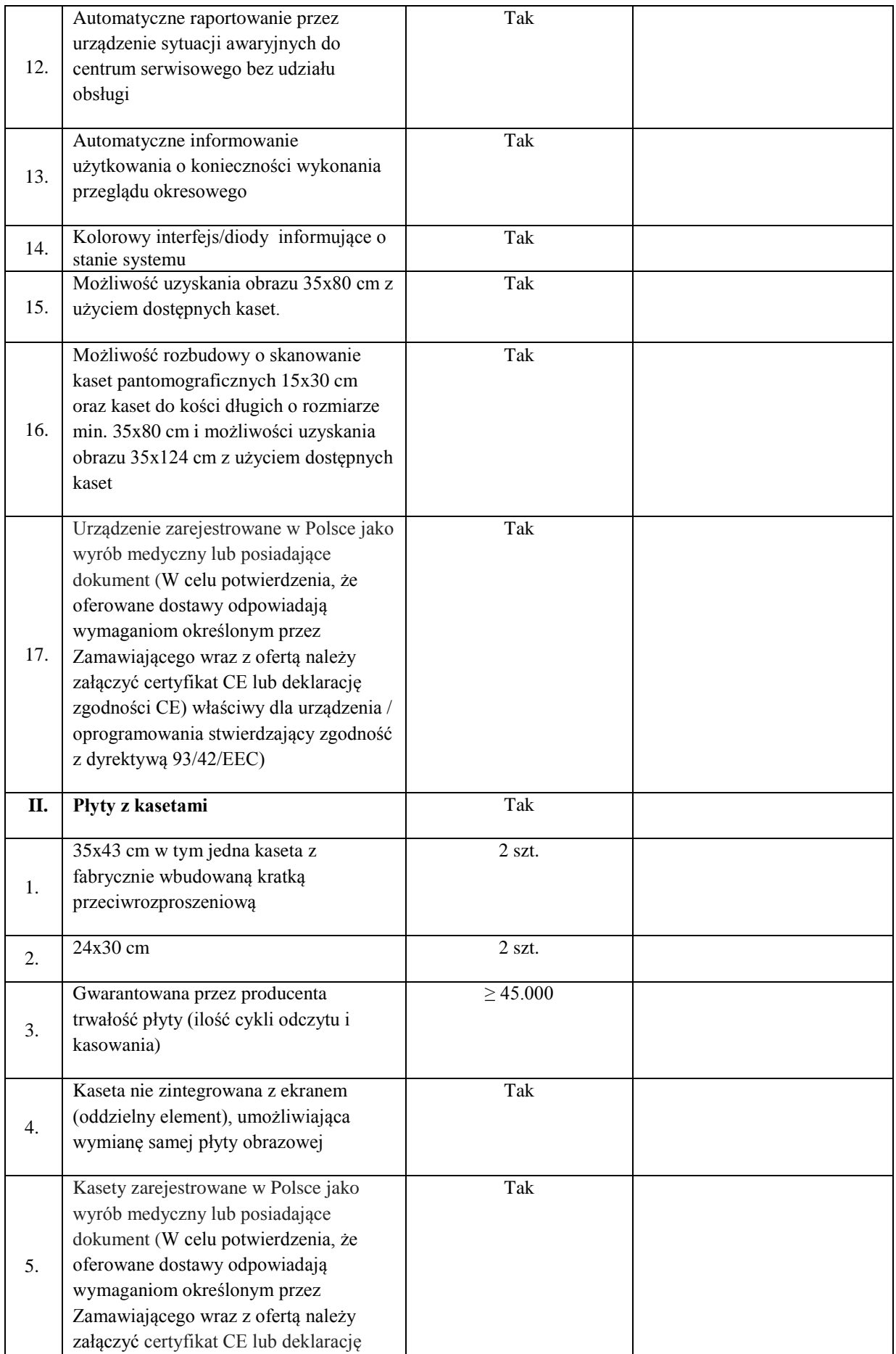

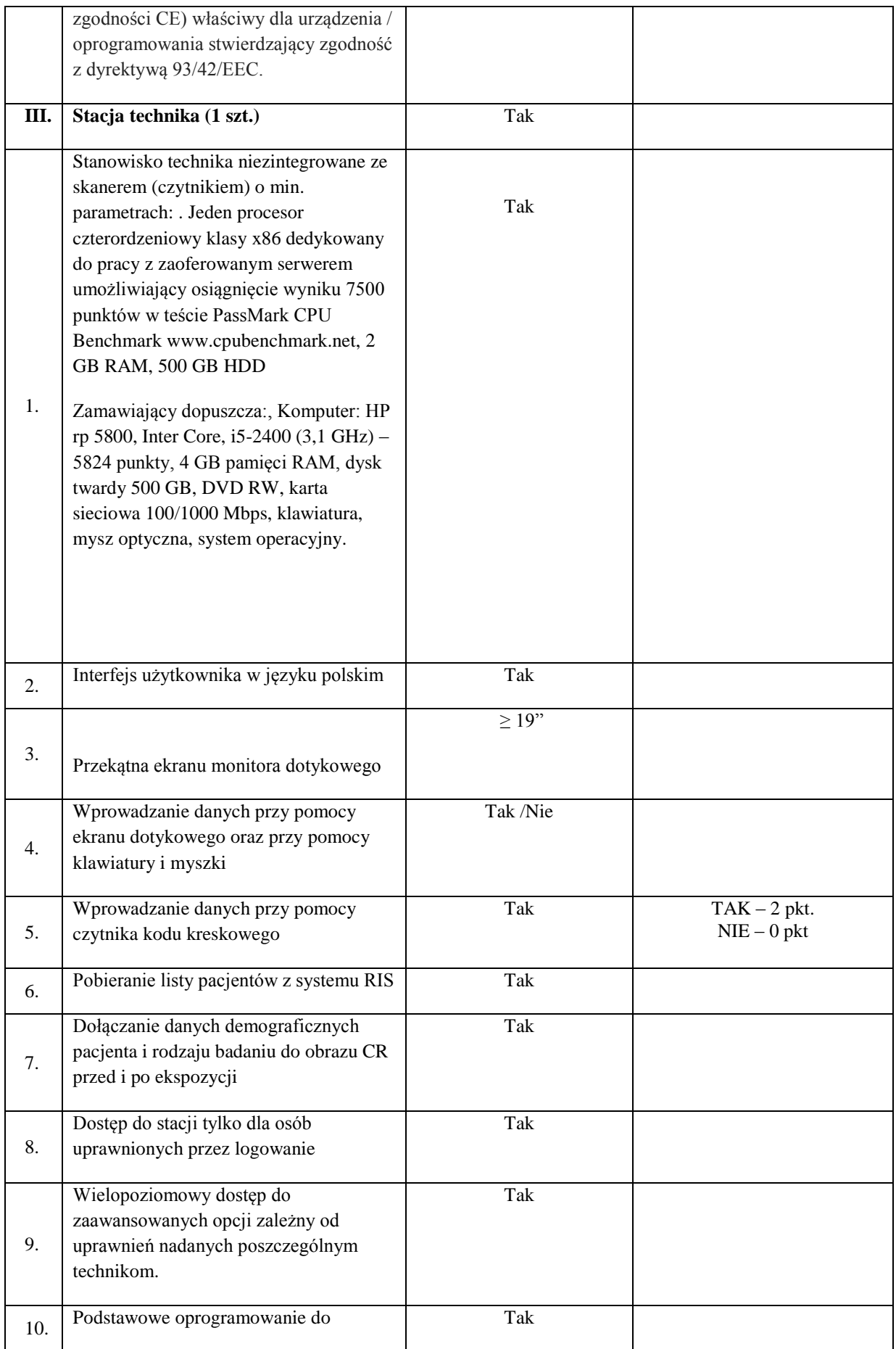

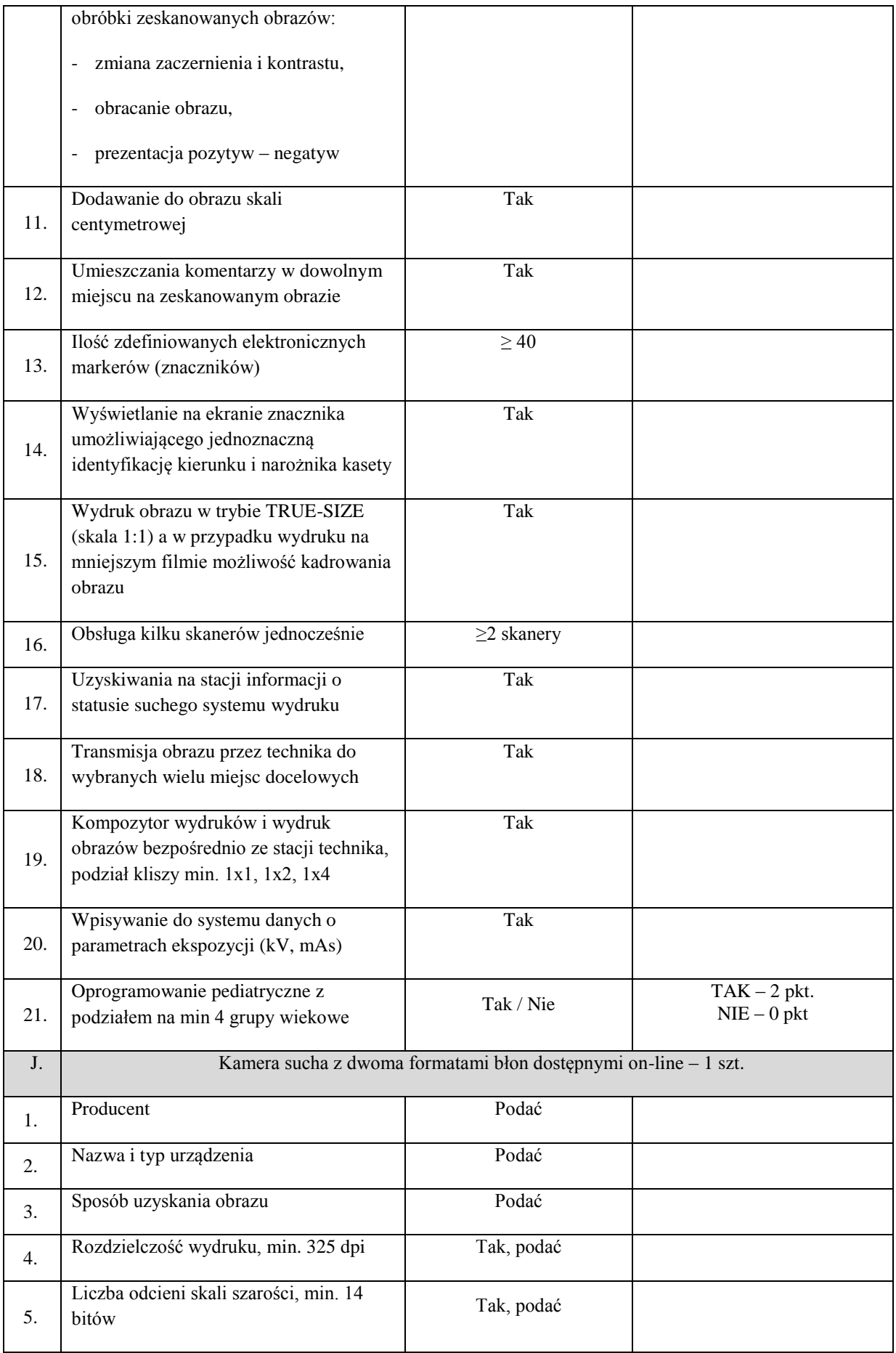

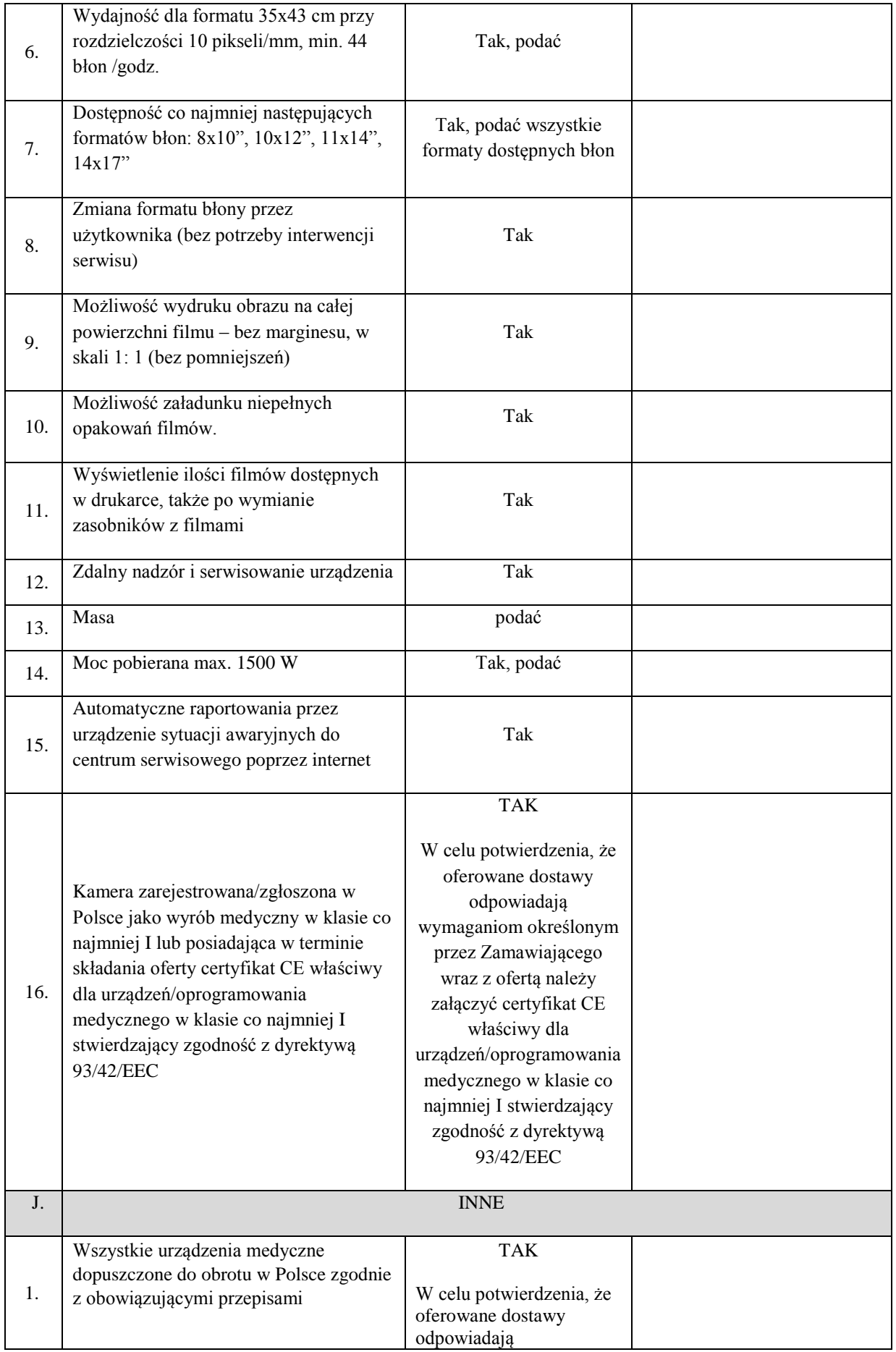

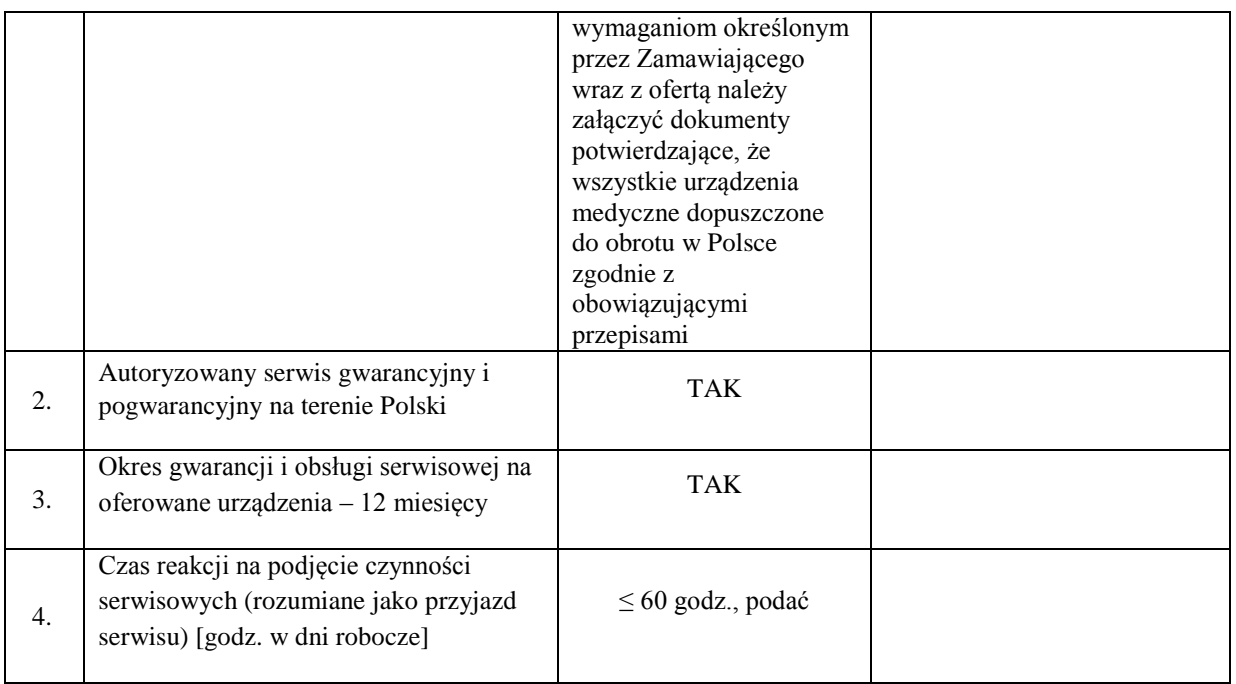

### **Wymagania dodatkowe dotyczy aparatu RTG i skanera i stacji technika (okres gwarancji/ serwis/ szkolenia)**

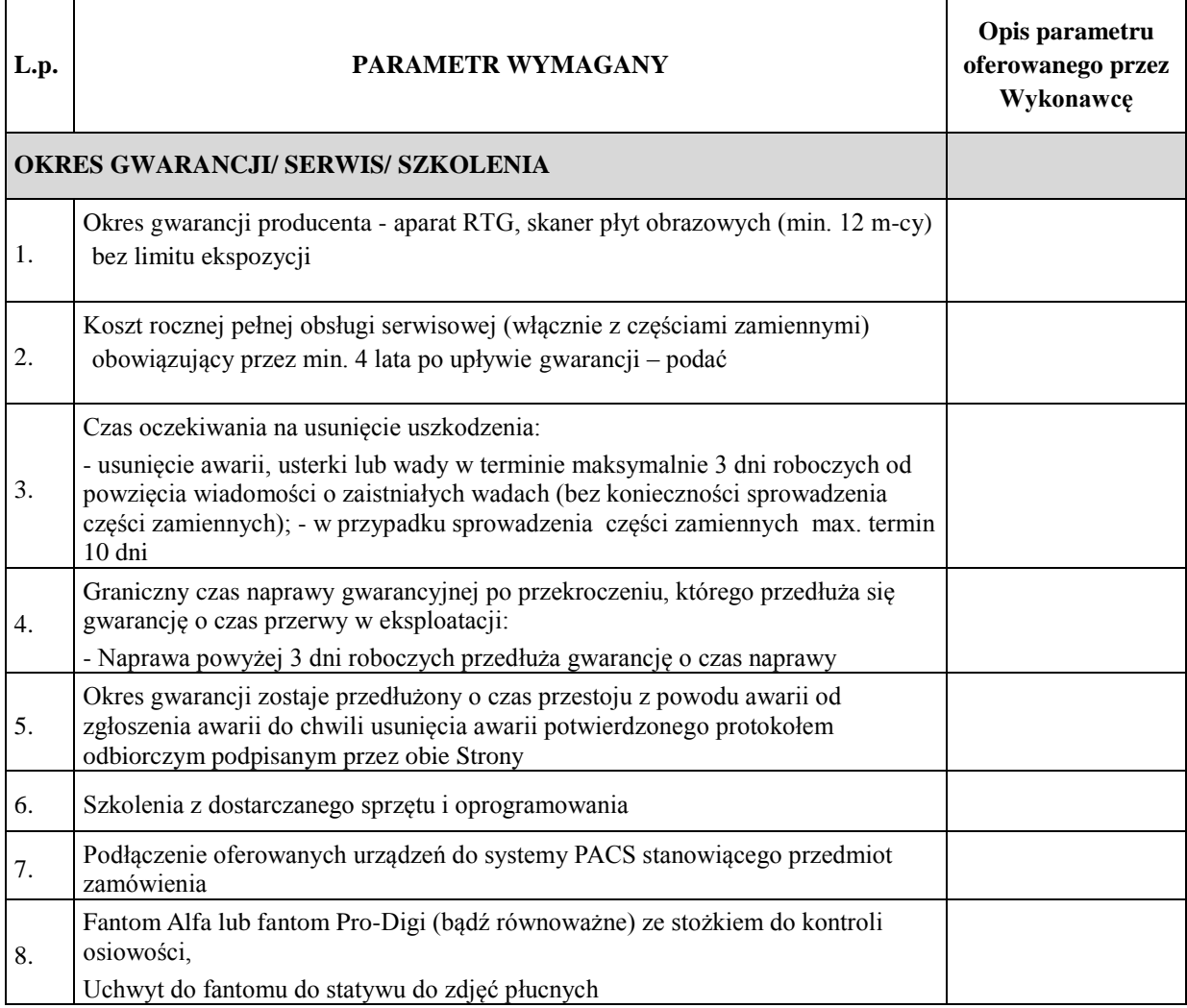

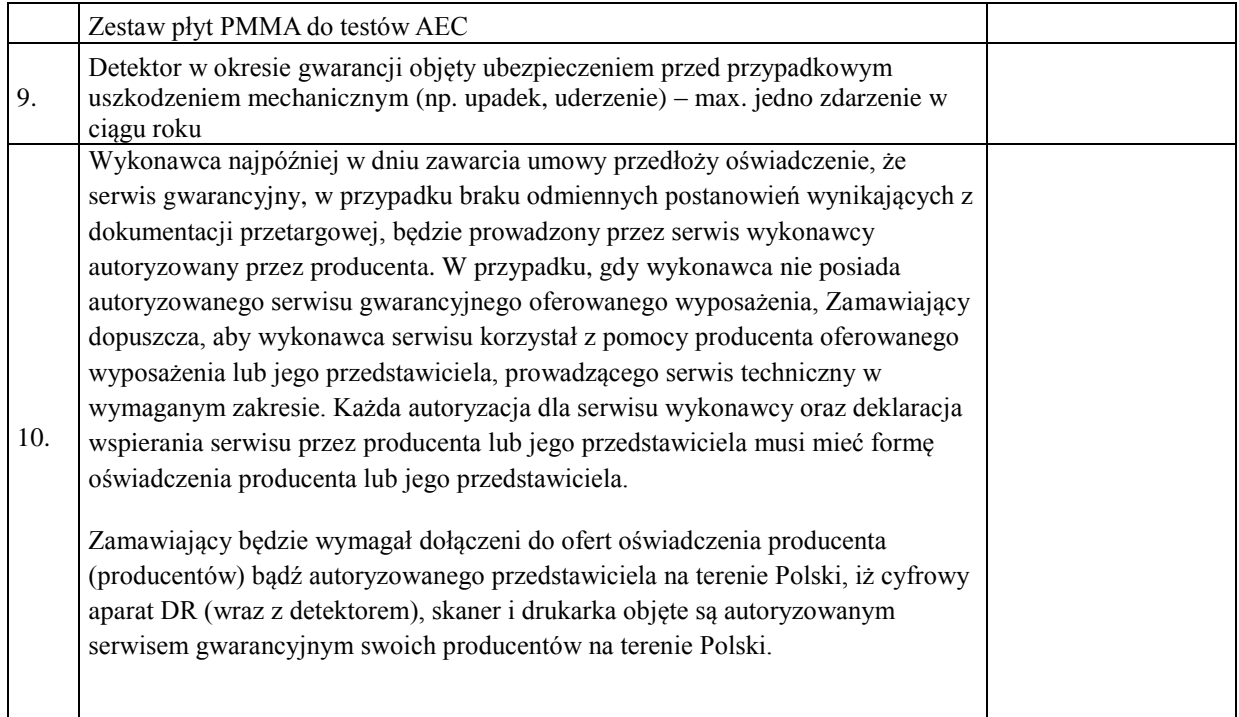

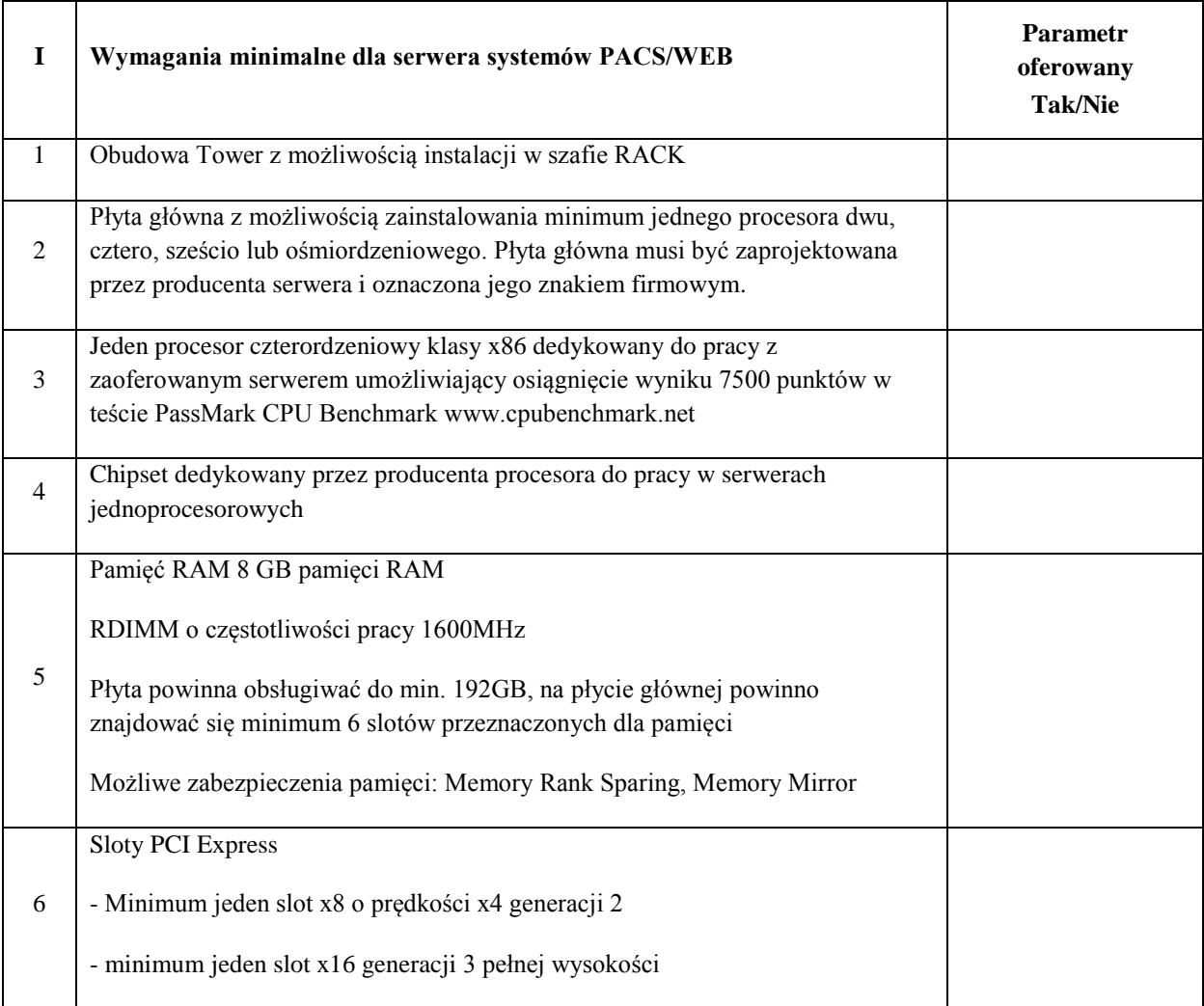

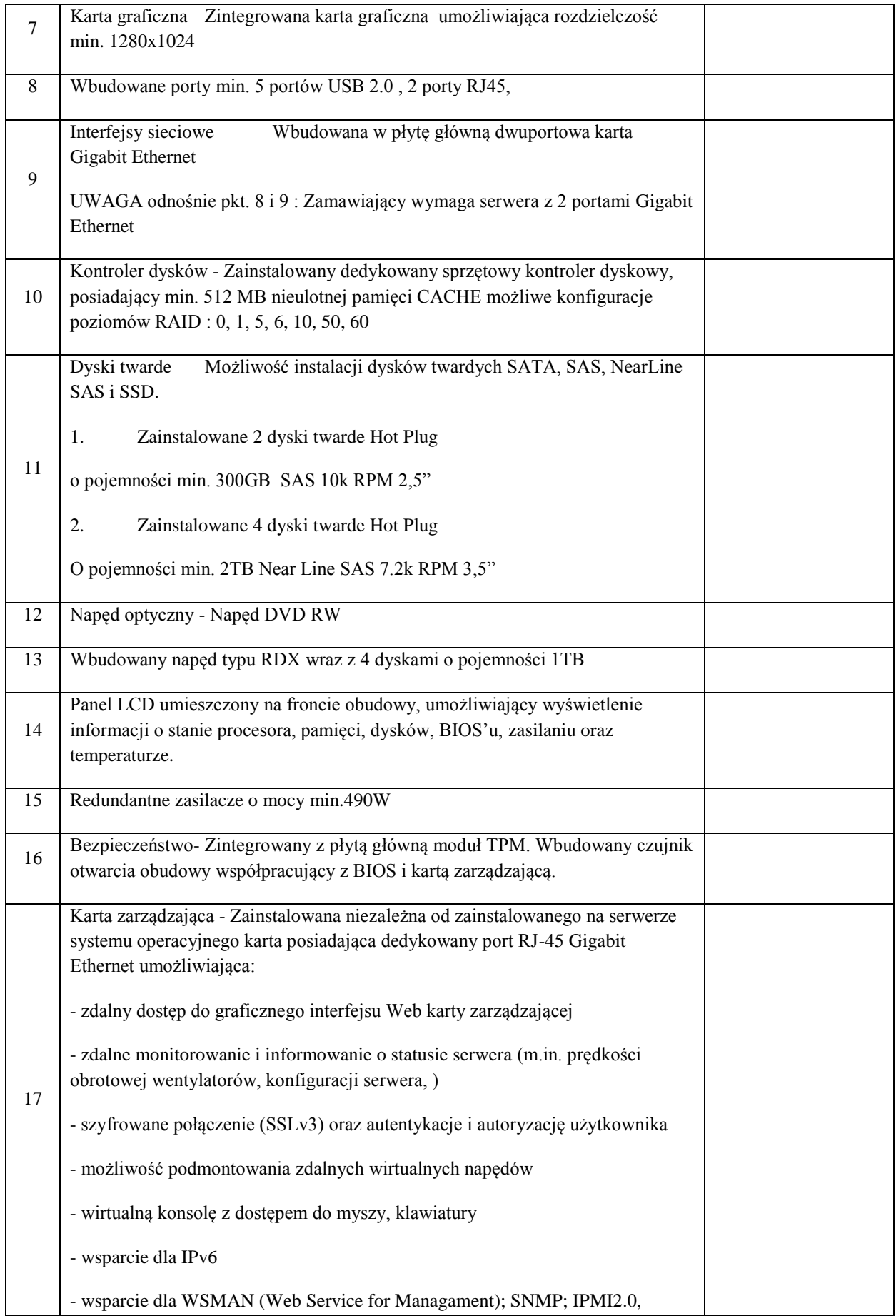

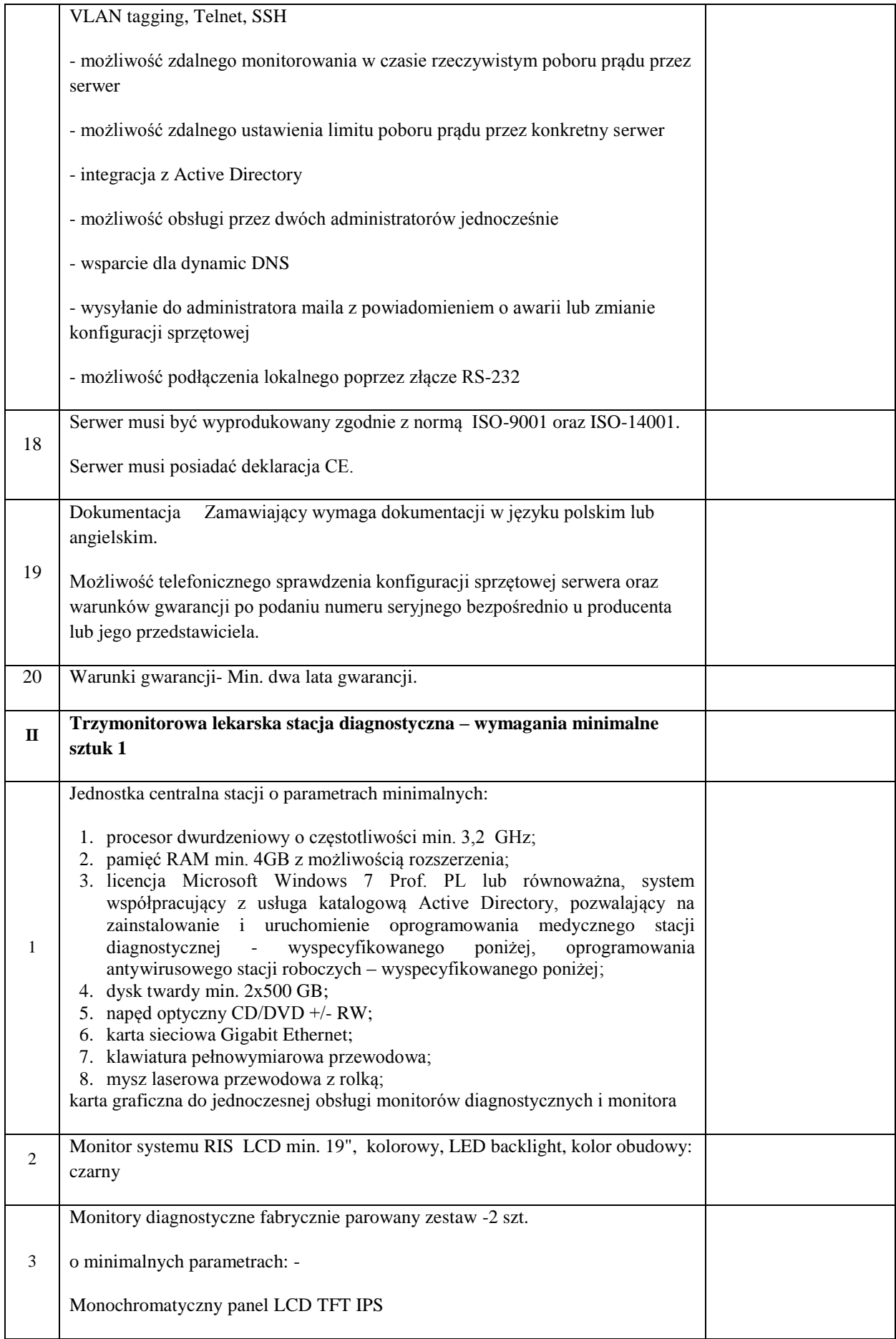

![](_page_15_Picture_119.jpeg)

![](_page_16_Picture_160.jpeg)

![](_page_17_Picture_123.jpeg)

![](_page_18_Picture_123.jpeg)

#### **System archiwizacji i dystrybucji obrazów PACS oraz system dystrybucji obrazów WEB**

![](_page_19_Picture_158.jpeg)

![](_page_20_Picture_153.jpeg)

![](_page_21_Picture_192.jpeg)

![](_page_22_Picture_165.jpeg)

![](_page_23_Picture_189.jpeg)

![](_page_24_Picture_97.jpeg)

![](_page_25_Picture_132.jpeg)

![](_page_26_Picture_112.jpeg)

![](_page_27_Picture_126.jpeg)

![](_page_28_Picture_114.jpeg)

![](_page_29_Picture_171.jpeg)

![](_page_30_Picture_145.jpeg)

![](_page_31_Picture_114.jpeg)

![](_page_31_Picture_115.jpeg)